# **Adobe Photoshop 2022 (Version 23.0) Product Key**

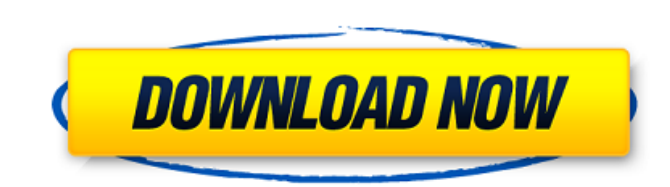

### **Adobe Photoshop 2022 (Version 23.0) Free X64**

If you're new to Photoshop, check out the Getting Started tutorials (at ). Photoshop isn't only used for creating raster images. It's an amazingly powerful tool for creating vector images as well. Working with the Layers W is used to create an image from an array of layers in the image. Each layer has its own layer mask. When you create a new image and add new layers, the mask of each layer appears as a selection box around it. If you add a and so on. In Figure 3-2, a series of layers, each with its own mask (behind black-and-white circles), is visible in the Layers window. Illustrations by Wiley, Composition Services Graphics \*\*Figure 3-2:\*\* At the bottom of Layers window, the bottom layer is the active layer. This layer is active because it's the layer that's currently being viewed and edited. The layer is indicated by a plus sign (+) symbol in the top-left corner of the wind two main areas: the layer and the selection display. The selection display (see Figure 3-2) shows the result of the current layer mask. The layer is visible in the Layers window but isn't editable; the layer's content isn' layers, and the order of layers doesn't matter. You can move a layer offscreen, and later you can add it back in with its new position. You can use the Layers panel to edit any one layer. The three tabs at the top of the L Mask. The Mask tab (labeled in Figure 3-2) provides additional functionality for adjusting the selection and layer masks. You don't use masks in every image, but this tab enables you to do so easily. The Arrange tabs conta shows that you can create a new group from

#### **Adobe Photoshop 2022 (Version 23.0) Crack With License Key (2022)**

If you use Photoshop as a hobby, you already know that Photoshop doesn't come free. Instead, it's expensive. If you are lucky enough to own a Mac, it is even more expensive than the competition. There are free alternatives editors and so on. Not all of them work with all types of graphics as well. In this guide we will teach you how to edit images in Adobe Photoshop Elements, that is, the free alternative. Adobe Photoshop is one of the most program, many users, even professionals, switch to a free alternative. This is exactly what we are going to show you how to do in this Photoshop Elements As mentioned earlier, Photoshop Elements is an alternative to Adobe editing software. It is an easy-to-use program for photo editing, vector graphics and Web design. However, what is the difference between the two? Is it possible to use Photoshop Elements in the same way as the professiona article. What Photoshop Elements Is Before we start, a brief explanation is needed about Elements. This is a very powerful and versatile vector graphic editor. The program has a wide selection of tools that can be used for suitable program for designers or hobbyists that want to use it to create logos, graphic designs or memes. It also has an option for drawing with a pen or a touchscreen. The program has a very intuitive interface and is id Doesn't Have Photoshop Elements doesn't have all the features of the professional version. It's not possible to create vectors, much less create your own custom brushes and, of course, you can't have a pixel-based canvas. edit photos and create simple and high-quality graphics. An Overview of Photoshop Elements In this Photoshop Elements tutorial, we will show you how to edit photos in the program. We will also show you how to do simple gra photos 388ed7b0c7

### **Adobe Photoshop 2022 (Version 23.0) Torrent (Activation Code)**

The Pen Tool allows you to draw any type of line and shape in a specified area. It works perfectly in many cases, but some artwork is best created using vector graphics in Illustrator. The Gradient Tool is a favorite of ma image to apply the gradient to it. The Eraser Tool allows you to remove unwanted objects from images. It works like the Magic Wand tool in Adobe Lightroom and other image editing programs. The Type Tool allows you to add t well. The Gradient Tool allows you to draw any type of line and shape in a specified area. It works perfectly in many cases, but some artwork is best created using vector graphics in Illustrator. The Type Tool allows you t well. It's important that you invest in the right software to create high-quality artwork. While Photoshop is a powerful program, it can be tricky to master. However, with the right tools in your creative arsenal, you can by Ella Veronese and I feel it is appropriate to share these two images with the Creative Pro Classroom in order to continue with the post topics. The first was taken by Frank Polich for his publication "Black and White" p Photoshop files with us. The second image, "Evening Conversation" was taken by the author. The Creative Pro Classroom contains articles on tools and techniques that every photographer needs to be familiar with: The portrai of photography. The portraits can be taken as a one time moment, or images can be created which give a sense of the atmosphere and feel of a place by looking at the textures of the walls, architecture, etc. I created a lay furniture and decor in a modern space - the timeless blends of antiques and modern settings. The photograph was taken outside, and the mood was perfect, with the sunlight. The photographer used the 100mm macro lens on his macro shots of such a small space. The

### **What's New in the?**

Latest News Getting started on your next graphic design project? The Digital Art Team is now offering 1 hour of Free Lightning talks. You do not need any prior experience; you do not need an appointment with the digital ar project? The Digital Art Team is now offering 1 hour of Free Lightning talks. You do not need any prior experience; you do not need an appointment with the digital artist to speak with. Do you think you know your PSD? Let into designing for the web, we can set you up on a 30 day trial and we are happy to accommodate. Get started on your next design project with our Free 30 day trial. You do not need to sign a contract, we are simply trying a matter of taking it from there. Do you want to learn about web design for the graphic artist? If so, you should attend our web design for the graphic artist workshop. It starts with an open panel of designers and a 2 hr web design for the graphic artist? If so, you should attend our web design for the graphic artist workshop. It starts with an open panel of designers and a 2 hr workshop on The 5 Cs of Graphic Design. The annual trade show few of the coolest things we went to: New Zealands Design Board of Trade Are you interested in learning about how to represent yourself in design markets? Then be sure to come to the annual trade show. The annual trade sho just a few of the coolest things we went to: New Zealands Design Board of Trade Are you interested in learning about how to represent yourself in design markets? Then be sure to come to the annual trade show. Looking to ma quide you through your first 30 days of practice. We will be setting you up in WordPress.com and then you get to play around with it. See you in the comments. Check out the in-depth video of The 5 Cs of Graphic Design from

## **System Requirements For Adobe Photoshop 2022 (Version 23.0):**

MSI Afterburner System Requirements: MSI Afterburner is a video monitoring and recording software for Windows and MAC. MSI Afterburner provides a user-friendly UI, allows users to capture, record and play back video files Moreover, MSI Afterburner supports recording video files at different frame rates, resolutions, bit-rate and codecs. Additionally, it also has a batch capture function which helps to record multiple video files and easily

#### Related links:

<https://stoozallatoberen.wixsite.com/tomasimpcon/post/photoshop-express-full-license-activator-x64> <https://myvideotoolbox.com/photoshop-2021-version-22-4-1-license-code-keygen-pc-windows-2022/> [https://sharevita.com/upload/files/2022/07/Qch5KdNxFkAOFk2sQIHk\\_05\\_ca724bb89b02bd07102b2a23725d9bc5\\_file.pdf](https://sharevita.com/upload/files/2022/07/Qch5KdNxFkAOFk2sQIHk_05_ca724bb89b02bd07102b2a23725d9bc5_file.pdf) <https://www.cakeresume.com/portfolios/adobe-photoshop-cc-2019-serial-key-download-mac> <https://cineafrica.net/adobe-photoshop-2021-version-22-key-generator/> <https://aklbusinessdirectory.com/wp-content/uploads/2022/07/quacou.pdf> <https://mammothminerockshop.com/photoshop-2021-version-22-3-hack-patch/> https://evi-shop.vn/upload/files/2022/07/DK5QUIX4nf2bZ3anatTK\_05\_7b8fb19f66f75da7b4e87bf043cd0883\_file.pdf [https://selam.et/upload/files/2022/07/aGfHECG9TIgTUUE85em5\\_05\\_a0d63c6cd40a9e44d2dad5e67f2e76f4\\_file.pdf](https://selam.et/upload/files/2022/07/aGfHECG9TIgTUUE85em5_05_a0d63c6cd40a9e44d2dad5e67f2e76f4_file.pdf) <https://placedcontent.com/wp-content/uploads/2022/07/vaclith.pdf> [https://predictionboard.com/upload/files/2022/07/YG9hGYguQTMUkzOIrihg\\_05\\_ca724bb89b02bd07102b2a23725d9bc5\\_file.pdf](https://predictionboard.com/upload/files/2022/07/YG9hGYguQTMUkzOIrihg_05_ca724bb89b02bd07102b2a23725d9bc5_file.pdf) <http://increate.net/adobe-photoshop-2021-version-22-5-with-license-key-with-key-3264bit-latest-2022/> [https://www.town.pendleton.in.us/sites/g/files/vyhlif7516/f/uploads/2021.03.11\\_final\\_facade\\_grant\\_guidelines\\_and\\_application.pdf](https://www.town.pendleton.in.us/sites/g/files/vyhlif7516/f/uploads/2021.03.11_final_facade_grant_guidelines_and_application.pdf) <https://weltverbessern-lernen.de/wp-content/uploads/2022/07/wahspri.pdf> [https://black-affluence.com/social/upload/files/2022/07/ZFMmvTgEK8zJB39yo1KJ\\_05\\_ca724bb89b02bd07102b2a23725d9bc5\\_file.pdf](https://black-affluence.com/social/upload/files/2022/07/ZFMmvTgEK8zJB39yo1KJ_05_ca724bb89b02bd07102b2a23725d9bc5_file.pdf) <https://www.dreessen.info/highlights/adobe-photoshop-cs6-with-key-mac-win-latest-2022> [https://salty-citadel-54808.herokuapp.com/Photoshop\\_2022\\_Version\\_2341.pdf](https://salty-citadel-54808.herokuapp.com/Photoshop_2022_Version_2341.pdf) <http://texocommunications.com/photoshop-cc-2019-version-20-product-key-xforce-keygen-latest-2022/> [https://lidealist.store/wp-content/uploads/2022/07/Photoshop\\_CS4\\_Download.pdf](https://lidealist.store/wp-content/uploads/2022/07/Photoshop_CS4_Download.pdf) [https://shielded-earth-70298.herokuapp.com/Photoshop\\_2022\\_Version\\_230.pdf](https://shielded-earth-70298.herokuapp.com/Photoshop_2022_Version_230.pdf) <https://emealjobs.nttdata.com/it/system/files/webform/resben912.pdf> [https://hanffreunde-braunschweig.de/wp-content/uploads/2022/07/Adobe\\_Photoshop\\_CC\\_2019.pdf](https://hanffreunde-braunschweig.de/wp-content/uploads/2022/07/Adobe_Photoshop_CC_2019.pdf) <http://www.nwu.ac.za/sites/www.nwu.ac.za/files/files/i-institutional-information/quickstats/NWU-QuickStats-2020-2021.pdf> [https://afternoon-beyond-39405.herokuapp.com/Photoshop\\_CC\\_2019\\_version\\_20.pdf](https://afternoon-beyond-39405.herokuapp.com/Photoshop_CC_2019_version_20.pdf) [https://www.brooklinenh.us/sites/g/files/vyhlif2876/f/file/file/2018\\_july\\_-\\_information\\_for\\_residents.pdf](https://www.brooklinenh.us/sites/g/files/vyhlif2876/f/file/file/2018_july_-_information_for_residents.pdf) [http://joshuatestwebsite.com/wp-content/uploads/2022/07/Adobe\\_Photoshop\\_2021\\_Version\\_2200\\_Nulled\\_\\_\\_Product\\_Key\\_Free\\_Download\\_For\\_PC.pdf](http://joshuatestwebsite.com/wp-content/uploads/2022/07/Adobe_Photoshop_2021_Version_2200_Nulled___Product_Key_Free_Download_For_PC.pdf) <https://www.cakeresume.com/portfolios/photoshop-2022-version-23-0-1-free-registration> <http://twinmyclub.com/wp-content/uploads/2022/07/patgra-1.pdf> <https://dry-eyrie-37120.herokuapp.com/vivirug.pdf> <https://trello.com/c/p340SdH7/72-adobe-photoshop-2020-keygen-generator-win-mac>